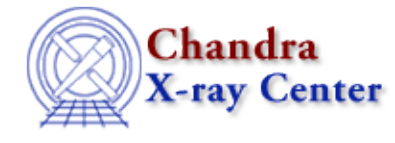

URL[: http://cxc.harvard.edu/ciao3.4/set\\_state\\_defaults.html](http://cxc.harvard.edu/ciao3.4/set_state_defaults.html) Last modified: December 2006

*AHELP for CIAO 3.4* **set state defaults** Context: varmm

*Jump to:* [Description](#page-0-0) [Examples](#page-0-1) [Bugs](#page-1-0) [See Also](#page-1-1)

## **Synopsis**

Restore the default values of state (configuration) variables

## **Syntax**

set\_state\_defaults( String\_Type )

# <span id="page-0-0"></span>**Description**

The set\_state\_defaults() function is provided as a convenience to reset any CIAO state (also called configuration) variable, referenced by name, to its initial value. Currently CIAO contains three state variables, available when the relevant module is loaded into a S−Lang aware program:

- varmm − to control the behaviour of the Varmm module
- chips − to control the behaviour of the ChIPS module
- sherpa − to control the behaviour of the Sherpa module

The individual fields of state objects can be accessed as with any S−Lang structure; for instance "varmm.caseinsen = 1;". The Varmm set\_state() function provides a means of changing multiple fields in one go.

# <span id="page-0-1"></span>**Example 1**

Set the Varmm state object to non−default values:

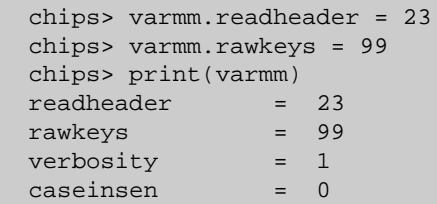

We can now use set\_state\_defaults() to restore all settings with one call. Note that we supply the name of the state object, rather than the actual object itself:

```
 chips> set_state_defaults("varmm")
chips> print(varmm)<br>readheader = 1
readheader
rawkeys = 1verbosity = 1 caseinsen = 0
```
## **Example 2**

Another use for this function is to restore the settings if they have been accidently trashed: for instance if you said

sherpa> sherpa.multiplot = 1 rather than

sherpa> sherpa.multiback = 1

then you will not be able to create anymore plots in Sherpa. To restore the sherpa configuration variables you can call set\_state\_defaults():

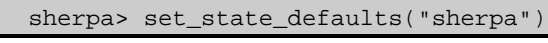

#### <span id="page-1-0"></span>**Bugs**

See the <u>bugs page for the Varmm library</u> on the CIAO website for an up–to–date listing of known bugs.

#### <span id="page-1-1"></span>**See Also**

*modules*

varmm *varmm* set\_state

The Chandra X−Ray Center (CXC) is operated for NASA by the Smithsonian Astrophysical Observatory. 60 Garden Street, Cambridge, MA 02138 USA. Smithsonian Institution, Copyright © 1998−2006. All rights reserved.

URL: [http://cxc.harvard.edu/ciao3.4/set\\_state\\_defaults.html](http://cxc.harvard.edu/ciao3.4/set_state_defaults.html) Last modified: December 2006